Pensieve header: Sep 22: Too many ways to compute Fibonacci.

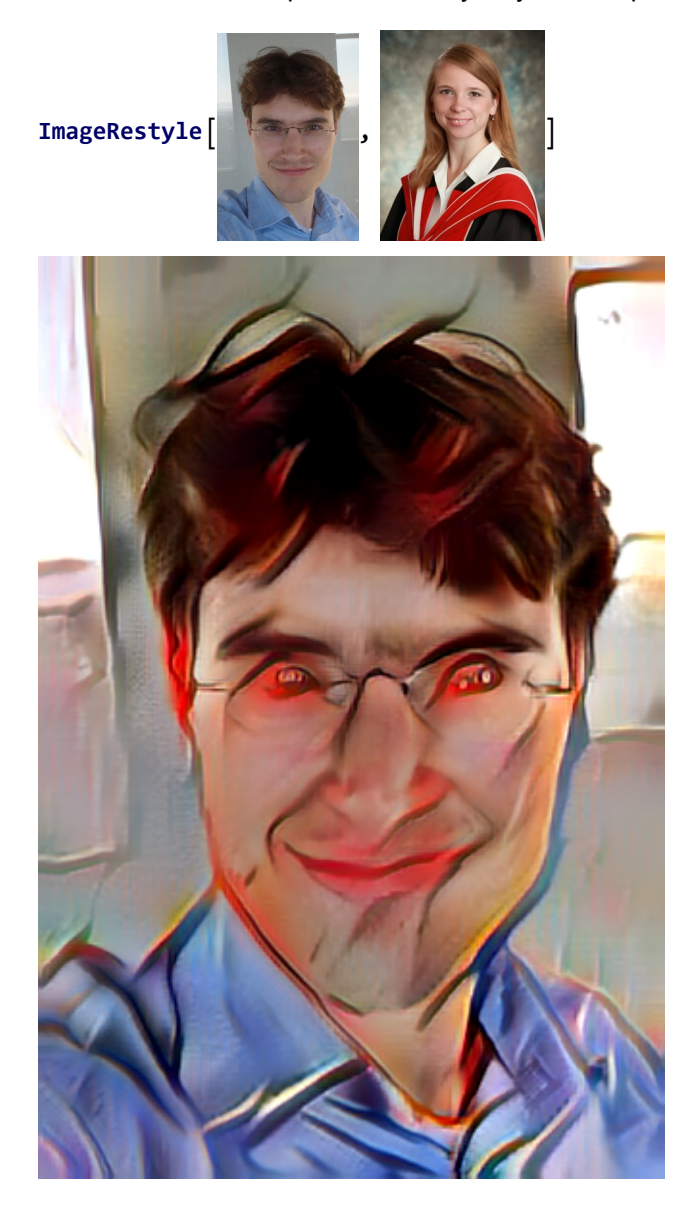

# Too many ways to compute Fibonacci

# The Naive Way

 $f0[0] = f0[1] = 1; f0[n_]: = f0[n-1] + f0[n-2];$ **f0[10]** 89

### **? Timing**

```
Timing [expr] evaluates expr, and returns a list
    of the time in seconds used, together with the result obtained. \ggTiming[Log[Log[10 000 000!]] // N]
{3.03125, 18.834}
Table[i^2, {i, 0, 9}]
{0, 1, 4, 9, 16, 25, 36, 49, 64, 81}
Table[i^2, {i, 3, 9, 2}]
{9, 25, 49, 81}
? Table
```

```
Table [expr, n] generates a list of n copies of expr.
Table [expr, {i, i_{max}}] generates a list of the values of expr when i runs from 1 to i_{max}.
Table[expr, \{i, i_{min}, i_{max}\}] starts with i = i_{min}.
Table[expr, {i, i_{min}, i_{max}, di}] uses steps di.
Table[expr, \{i, \{i_1, i_2, ...\}\}\] uses the successive values i_1, i_2, ...Table[expr, {i, i_{min}, i_{max}}], {j, j_{min}, j_{max}}], ...]
    gives a nested list. The list associated with i is outermost. \gg
```
### **Table[i j, {i, 10}, {j, 10}]**

{{1, 2, 3, 4, 5, 6, 7, 8, 9, 10}, {2, 4, 6, 8, 10, 12, 14, 16, 18, 20}, {3, 6, 9, 12, 15, 18, 21, 24, 27, 30}, {4, 8, 12, 16, 20, 24, 28, 32, 36, 40}, {5, 10, 15, 20, 25, 30, 35, 40, 45, 50}, {6, 12, 18, 24, 30, 36, 42, 48, 54, 60}, {7, 14, 21, 28, 35, 42, 49, 56, 63, 70}, {8, 16, 24, 32, 40, 48, 56, 64, 72, 80}, {9, 18, 27, 36, 45, 54, 63, 72, 81, 90}, {10, 20, 30, 40, 50, 60, 70, 80, 90, 100}}

#### **Table[i j, {i, 10}, {j, 10}] // MatrixForm**

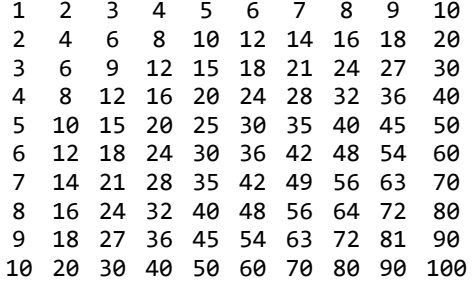

### **? Echo**

Echo $[expr]$  prints  $expr$  and returns  $expr$ . Echo[expr, label] prints expr prepending label and returns expr. Echo[expr, label, f] prints f[expr] prepending label and returns expr.  $\gg$ 

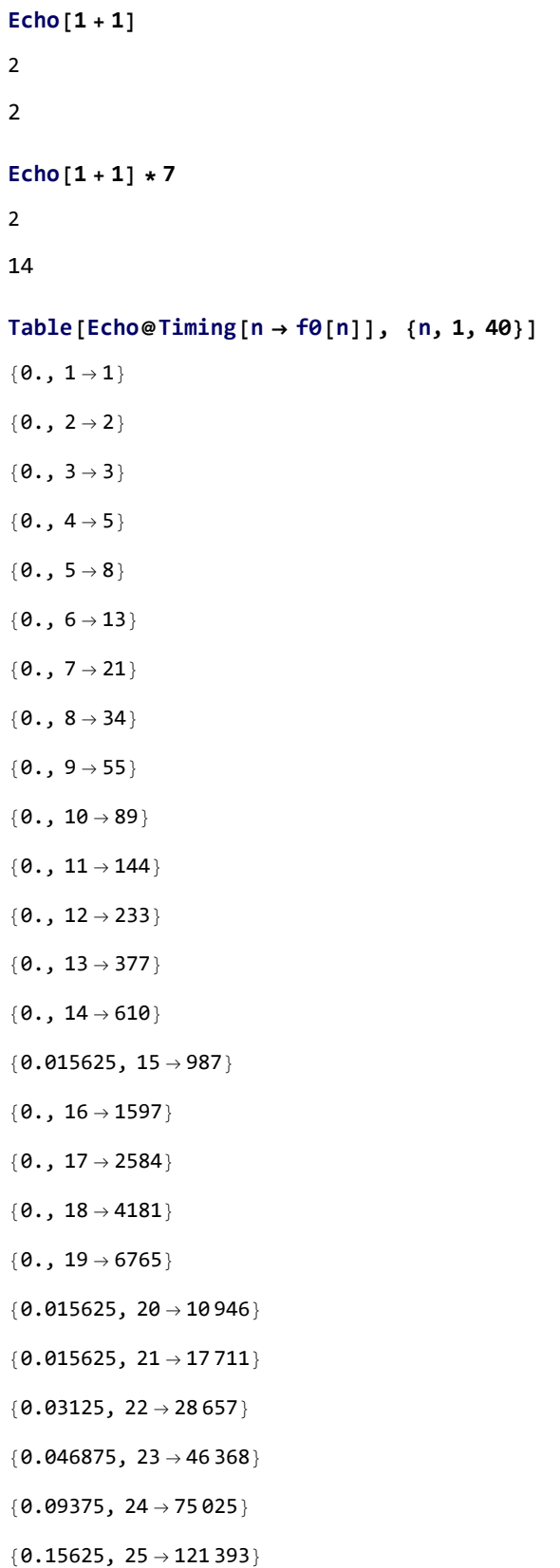

- ${0.234375, 26 \rightarrow 196418}$
- ${0.390625, 27 \rightarrow 317811}$
- ${0.671875, 28 \rightarrow 514229}$
- ${1.03125, 29 \rightarrow 832040}$
- ${1.67188, 30 \rightarrow 1346269}$
- ${2.6875, 31 \rightarrow 2178309}$
- ${4.34375, 32 \rightarrow 3524578}$
- {7.03125, 33 → 5 702 887}
- ${11.3594, 34 \rightarrow 9227465}$
- ${18.3438, 35 \rightarrow 14930352}$
- ${30.1094, 36 \rightarrow 24157817}$
- ${48.5469, 37 \rightarrow 39\,088\,169}$
- ${78.5313, 38 \rightarrow 63245986}$

\$Aborted

# The Naive Way, Corrected

```
sq[x_] := x^2
sq[7]
49
sq[7] = 50
50
? sq
 Global`sq
sq[7] = 50
sq[x_]: = x^2Table[sq[i], {i, 10}]
{1, 4, 9, 16, 25, 36, 50, 64, 81, 100}
sq[x_] := \left(\text{sq}[x] = x^2\right)
```

```
? sq
```
Global`sq

sq[7] = 50

 $sq[x_{-}] := sq[x] = x^{2}$ 

**Table[sq[x], {x, 10}]**

{1, 4, 9, 16, 25, 36, 50, 64, 81, 100}

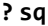

Global`sq  $sq[1] = 1$  $sq[2] = 4$  $sq[3] = 9$  $sq[4] = 16$ sq[5] = 25  $sq[6] = 36$ sq[7] = 50  $sq[8] = 64$  $sq[9] = 81$ sq[10] = 100  $sq[x_{-}] := sq[x] = x^{2}$  $f1[0] = f1[1] = 1; f1[n_] := (f1[n] = f1[n-1] + f1[n-2]);$ **f1[10]** 89 **? f1**

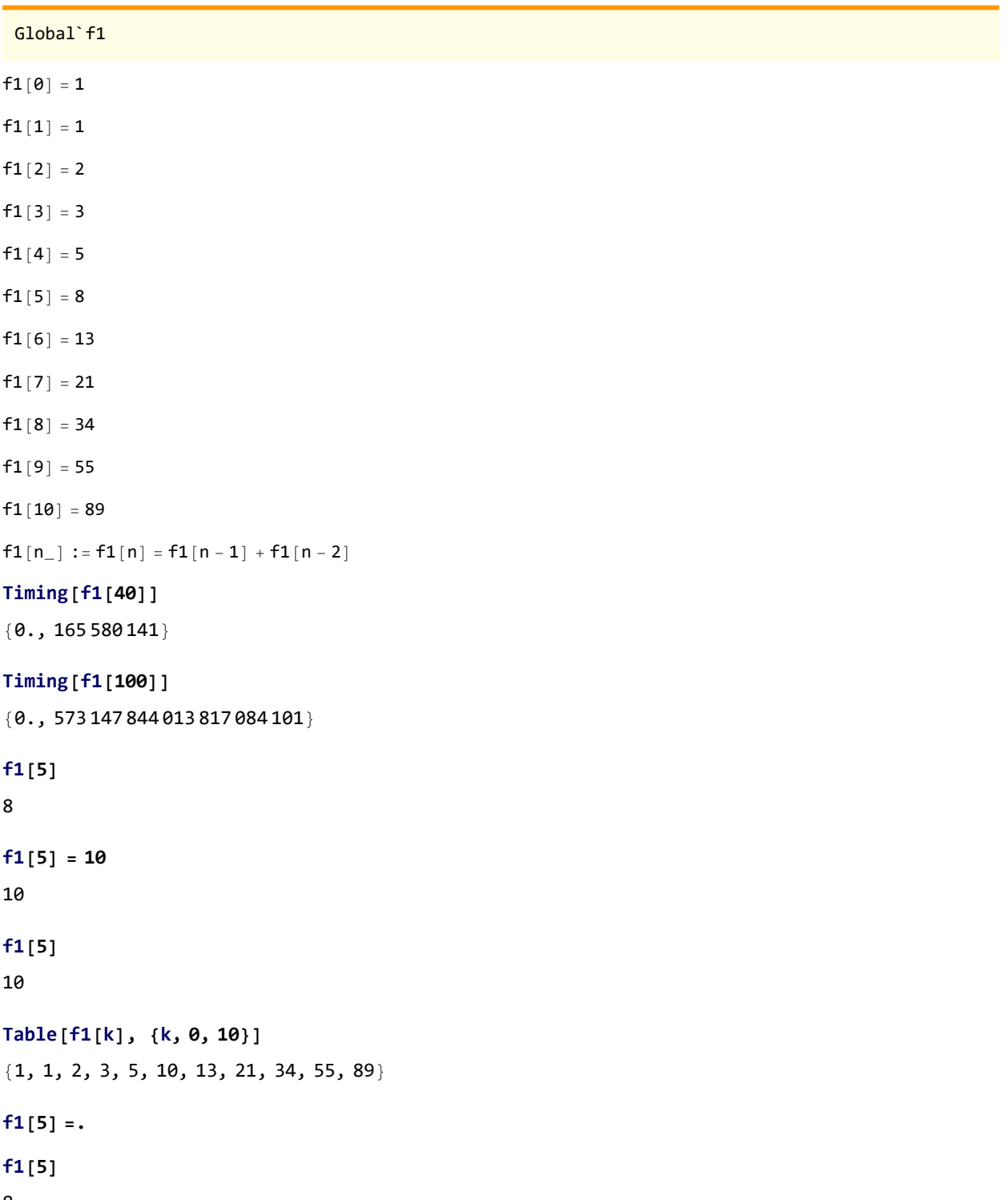

8

# "prev", "cur", and "While".

```
prev = 8; cur = 13
13
{prev = cur, cur = prev + cur}
{13, 26}
{prev = 8, cur = 13}
{8, 13}
{cur = prev + cur, prev = cur}
{21, 21}
{prev = 8, cur = 13}
{8, 13}
{prev, cur} = {cur, prev + cur}
{13, 21}
{a = 77, b = 55}
{77, 55}
a = b - a; b = b - a; a = a + b; {a, b}
{55, 77}
```
#### **? While**

While[test, body] evaluates test, then body, repetitively, until test first fails to give True.  $\gg$ 

#### **100!**

93 326 215 443 944 152 681 699 238 856 266 700 490 715 968 264 381 621 468 592 963 895 217 599 993 229 915 608 941 463 976 156 518 286 253 697 920 827 223 758 251 185 210 916 864 000 000 000 000 000 000 000 000

# $k = 1; p = 1;$ **While[k ≤ 100, p = p \* k; k = k + 1];**

#### **p**

93 326 215 443 944 152 681 699 238 856 266 700 490 715 968 264 381 621 468 592 963 895 217 599 993 229 915 608 941 463 976 156 518 286 253 697 920 827 223 758 251 185 210 916 864 000 000 000 000 000 000 000 000

#### **Range[100]**

{1, 2, 3, 4, 5, 6, 7, 8, 9, 10, 11, 12, 13, 14, 15, 16, 17, 18, 19, 20, 21, 22, 23, 24, 25, 26, 27, 28, 29, 30, 31, 32, 33, 34, 35, 36, 37, 38, 39, 40, 41, 42, 43, 44, 45, 46, 47, 48, 49, 50, 51, 52, 53, 54, 55, 56, 57, 58, 59, 60, 61, 62, 63, 64, 65, 66, 67, 68, 69, 70, 71, 72, 73, 74, 75, 76, 77, 78, 79, 80, 81, 82, 83, 84, 85, 86, 87, 88, 89, 90, 91, 92, 93, 94, 95, 96, 97, 98, 99, 100}

#### **Times @@ Range[100]**

93 326 215 443 944 152 681 699 238 856 266 700 490 715 968 264 381 621 468 592 963 895 217 599 993 229 915 608 941 463 976 156 518 286 253 697 920 827 223 758 251 185 210 916 864 000 000 000 000 000 000 000 000

 $k = 1; p = 1;$ **While[k ≤ 100, p \*= k; k += 1];**

**p**

93 326 215 443 944 152 681 699 238 856 266 700 490 715 968 264 381 621 468 592 963 895 217 599 993 229 915 608 941 463 976 156 518 286 253 697 920 827 223 758 251 185 210 916 864 000 000 000 000 000 000 000 000

 $k = 1; p = 1;$ **While[k ≤ 100, p \*= k; ++k];**

### **p**

93 326 215 443 944 152 681 699 238 856 266 700 490 715 968 264 381 621 468 592 963 895 217 599 993 229 915 608 941 463 976 156 518 286 253 697 920 827 223 758 251 185 210 916 864 000 000 000 000 000 000 000 000

```
k = prev = cur = 1;While[k < 100, {prev, cur} = {cur, prev + cur}; ++k];
cur
573 147 844 013 817 084 101
```

```
f2[n_1] = (k = prev = cur = 1;While[K < n, \{prev, cur\} = \{cur, prev,erv+cur\}; +k];cur
 \lambda
```

```
1
```
## **? ;**

 $expr_1; expr_2; \ldots$  evaluates the  $expr_i$  in turn, giving the last one as the result.  $\gg$ 

### **? =**

```
\ln s = rhs evaluates rhs and assigns the result to be the
   value of lhs. From then on, lhs is replaced by rhs whenever it appears.
\{l_1, l_2, ...\} = \{r_1, r_2, ...\} evaluates the r_i, and assigns the results
   to be the values of the corresponding l_i. \gg
```
#### **Clear[f2]**

```
f2[n_1] = ({k, prev, cur} = {1, 1, 1};
  While[K < n, \{prev, cur\} = \{cur, prev,erv+cur\}; +k];cur
 \lambda1
```

```
f2[10]
1
Clear[f2]
f2[n_] := (
  {k, prev, cur} = {1, 1, 1};
  While[k < n, {prev, cur} = {cur, prev + cur}; ++k];
  cur
 \left( \right)f2[100]
573 147 844 013 817 084 101
```
#### **prev**

```
354 224 848 179 261 915 075
```
#### **? Module**

```
Module[\{x, y, ...\}, expr] specifies that
   occurrences of the symbols x, y, ... in expr should be treated as local.
Module[\{x = x_0, ...\}, expr] defines initial values for x, .... \gg
```

```
f3[n_] := Module[{k, prev, cur},
  {k, prev, cur} = {1, 1, 1};
  While[k < n, {prev, cur} = {cur, prev + cur}; ++k];
  cur
 ]
f3[40]
165 580 141
```
#### **cur**

573 147 844 013 817 084 101

# Aside on @, @@, @@@

```
Times@Range[5]
{1, 2, 3, 4, 5}
Times @@ Range[5]
120
Times[2, 3, 5]
30
```

```
Times[2, 3]
6
Times[2]
2
Times[]
1
Plus[]
0
h @@@ f[g[1], g[2]]
f[h[1], h[2]]
```
# "prev", "cur", and "For".

**? For**

```
For [start, test, incr, body] executes start, then
    repeatedly evaluates body and incr until test fails to give True. \ggFor [k = cur = prev = 1, k < 100, ++k, {prev, cur} = {cur, prev + cur}]; cur
573 147 844 013 817 084 101
3 = 7False
7 = 7True
```
"prev", "cur", and "Do".

## **? Do**

```
Do[expr, n] evaluates expr n times.
Do[expr, \{i, i_{max}\}] evaluates expr with the variable
    i successively taking on the values 1 through i_{max} (in steps of 1).
Do[expr, \{i, i_{min}, i_{max}\}] starts with i = i_{min}.
Do[expr, {i, i_{min}, i_{max}, di}] uses steps di.
Do[expr, \{i, \{i_1, i_2, ...\}\}\] uses the successive values i_1, i_2, ...Do[expr, \{i, i_{min}, i_{max}\}, \{j, j_{min}, j_{max}\}, ...]
    evaluates expr looping over different values of j etc. for each i. \gg
```
**{prev, cur} = {1, 1}; Do[{prev, cur} = {cur, prev + cur}, 99]; cur** 573 147 844 013 817 084 101

# A "While" loop for  ${f_1, f_2, ...}$  (using negative indices)

```
Length[{1, 2, 4}]
```
3

### **? Append**

Append [expr, elem] gives expr with elem appended. Append [elem] represents an operator form of Append that can be applied to an expression.  $\gg$ **fs = Append[f[1, 2, 3], "tristan"]** f[1, 2, 3, tristan]

**fs[[4]]**

tristan

```
fs[[2]]
```

```
2
```
**fs[[-1]]**

tristan

**fs[[0]]**

f

```
First[fs]
```
1

```
Last[fs]
```
tristan

```
Head[fs]
```

```
f
```

```
fs = {1, 1};
f6[n_] := Module[{fs = {1, 1}},
  While[Length[fs] ≤ n, Append[fs, fs[[-1]] + fs[[-2]]]];
  Last[fs]
 ]
```

```
f6[100]
   $Aborted
   fs = {1, 1}
   {1, 1}While[Length[fs] ≤ 5, fs = Append[fs, fs[[-1]] + fs[[-2]]]]
   fs
   {1, 1, 2, 3, 5, 8}
   fs = {1, 1};
   f6[n_] := Module[{fs = {1, 1}},
     While[Length[fs] ≤ n, fs = Append[fs, fs[[-1]] + fs[[-2]]]];
     Last[fs]
    ]
   f6[100]
   573 147 844 013 817 084 101
   fs = {1, 1};
   f7[n_] := Module[{fs = {1, 1}},
     While[Length[fs] ≤ n, fs = Append[fs, fs[[-1]] + fs[[-2]]]];
     fs
    ]
   f7[20]
   {1, 1, 2, 3, 5, 8, 13, 21, 34, 55, 89, 144, 233, 377, 610, 987, 1597, 2584, 4181, 6765, 10 946}
   fs = {1, 1};
   f8[n_] := Module[{fs = {1, 1}},
     While[Length[fs] ≤ n, AppendTo[fs, fs[[-1]] + fs[[-2]]]];
     fs
    ]
   f8[10]
   {1, 1, 2, 3, 5, 8, 13, 21, 34, 55, 89}
A "While" loop for {f_1, f_2, ...} (using "Total" and "Most")
   fs = {1, 1};
   f9[n_] := Module[{fs = {1, 1}},
     While[Length[fs] ≤ n, AppendTo[fs, 1 + Total@Drop[fs, -1]]];
     fs
    ]
   f9[10]
```
{1, 1, 2, 3, 5, 8, 13, 21, 34, 55, 89}

```
fs = {1, 1};
  f10[n_] := Module[{fs = {1, 1}},
    While[Length[fs] ≤ n, AppendTo[fs, 1 + Total@Most@fs]];
    fs
   ]
  f10[10]
  {1, 1, 2, 3, 5, 8, 13, 21, 34, 55, 89}
  Total[Range[100]]
  5050
  Plus @@ Range[100]
  5050
"ReplaceRepeated" on 
                                n
                              f_{n-1}fn
                                    .
"NestWhile" on 
                        n
                       f_{n-1}fn
                            .
"Nest" on \int_{c}^{f_{n-1}}fn
                     .
```
A Sum of Binomial Coefficients

Solve for an "explicit" formula, then use it.

"Series" and 
$$
\frac{1}{1-x-x^2}
$$
  
\nSeries  $\left[\frac{1}{1-x-x^2}, \{x, 0, 10\}\right]$   
\n $1+x+2x^2+3x^3+5x^4+8x^5+13x^6+21x^7+34x^8+55x^9+89x^{10}+0[x]^{11}$ 

"SeriesCoefficient" and  $\frac{1}{1-x-x^2}$ 

Using "MatrixPower"

Using  $f_{2n} = f_n^2 + f_{n-1}^2$  and  $f_{2n+1} = f_n(f_{n+1} + f_{n-1})$ 

A "categorified" version (using lists)

A "categorified" version (using strings)

# Other Items

Continue looking at Charlene's project? A look at Etienne's project?